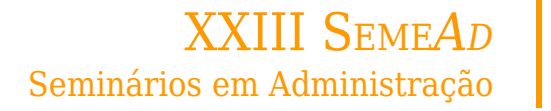

# **Utilização de Planilhas no Processamento de Pedidos: relato técnico em uma indústria alimentícia**

**RAFAEL DE MACÊDO ALVES** INSTITUTO FEDERAL DE EDUCAÇÃO, CIENCIA E TECNOLOGIA DE BRASILIA (IFB)

**LUIZ FERNANDO CÂMARA VIANA** INSTITUTO FEDERAL DE EDUCAÇÃO, CIENCIA E TECNOLOGIA DE BRASILIA (IFB)

# **Utilização de Planilhas no Processamento de Pedidos: relato técnico em uma indústria alimentícia**

#### **1. Introdução**

Na década de 1990, os *softwares* de Planejamento de Recursos Empresariais, em inglês, *Enterprise Resource Planning* (ERP) representaram um grande avanço tecnológico para lidar com um crescente volume de informações produzidas diariamente nas empresas (Davenport, 1998). O ERP faz parte de um grupo de *softwares* na área da tecnologia de processamento de informação, "é o tipo de tecnologia mais comum dentro de uma organização e inclui qualquer dispositivo que colete, manipule, armazene ou distribua informação" (Slack et al., 2009, p. 216). É um software divido em módulos conectados a um mesmo banco de dados (Laudon & Laudon, 2014).

Os ERP podem ser utilizados por organizações e empresas de diversos tamanhos. No Brasil, segundo o Serviço Brasileiro de Apoio às Micro e Pequenas Empresas (Sebrae, 2015), 99% das empresas são médias-pequenas empresas (MPE), dentre as quais, 61% fazem uso de algum *software* de gestão. A tecnologia da informação (TI) em micro e pequenas empresas é vista como importante ferramenta para a melhoria do desempenho organizacional, facilitando a organização e a execução de processos internos (Lunardi et al., 2010). Para Rajan e Baral (2015), os ERP se diferenciam de outras inovações de TI devido à complexidade relacionada ao processo de implementação e aos diferentes tipos de usuários finais que devem ser atendidos.

Para reduzir os gargalos relacionados a essa complexidade, uma possibilidade é a adoção de pacotes tecnológicos, que contenham todas as opções necessárias para a empresa, de modo que ela não precise lidar com diferentes fornecedores, o que tende a reduzir o custo de implementação (Rodríguez et al., 2020). Nesse caso, toda a solução do ERP é fornecida por um único fornecedor. Para pequenas e médias empresas, essa adoção frequentemente ocorre por meio de ERP compactos ou pré-configurados com possibilidades de personalização limitadas, ou custosas (Venkatraman & Fahd, 2016). "Desviar-se dos padrões é caro. O uso de 'modelos de soluções do setor' economiza tempo, dinheiro e problemas na definição de parâmetros" (Benders et al., 2006, p. 199).

Alguns trabalhos (Chien & Cunningham, 2000; de Man & Strandhagen, 2018; Ovacik, 2011) destacam o papel das planilhas eletrônicas no planejamento da produção para superar gargalos decorrentes da adoção de soluções padronizadas, que nem sempre atendem todas as necessidades empresariais. Aqui, parte-se do pressuposto que o uso das planilhas se mostra pertinente para suplementar não apenas funções avançadas de planejamento da produção, mas também funções simples como emissão automatizada de ordens de produção, de modo a adequar o processo às necessidades dos usuários finais e não o contrário. Em decorrência, este trabalho tem como objetivo descrever o processo de implementação de um módulo de gestão de encomendas de um *software* de gestão em uma indústria alimentícia do Distrito Federal, com emissão de ordens de produção por planilha eletrônica.

Este relato técnico tem como foco a melhoria de um processo, por meio da proposta de solução para um problema conhecido (Motta, 2017). Ele foi desenvolvido a partir de um trabalho de conclusão de um curso de graduação de Tecnologia em Logística. O módulo de gestão de encomendas foi implementado a partir de um ERP, com o auxílio de planilha eletrônica e do uso de *scripts*. Assim, a partir da combinação de ferramentas conhecidas, foi ampliada a eficiência do processo e foram atendidas as necessidades dos usuários finais.

O artigo foi estruturado em seis seções, considerando esta introdução. A segunda contempla o contexto investigado, apresentando benefícios, desafios e indícios da necessidade de um ERP. Na terceira, é realizado um diagnóstico da situação-problema. A quarta seção descreve a intervenção proposta e a quinta seção está voltada para a apresentação dos resultados obtidos. Por fim, a última seção apresenta as contribuições do trabalho, limitações e possibilidades futuras.

#### **2. Contexto investigado**

O *Enterprise Resource Planning* é um *software* voltado para gestão de organizações públicas ou privadas, possibilitando a integração de todas as informações funcionais em um único sistema, como as financeiras, contábeis, de gestão de pessoas, da cadeia de suprimentos, de manufatura e produção e informações dos clientes (Davenport, 1998; Helmy et al., 2012; Laudon & Laudon, 2014; Sena & Guarnieri, 2015). Além disso, alguns ERPs possibilitam conexão direta com fornecedores e clientes, chamado de sistemas interorganizacionais (Furini et al., 2015; Laudon & Laudon, 2014; Sena & Guarnieri, 2015).

São benefícios esperados com a implementação de um ERP: (i) redução de custos, de pessoal e custos administrativos (Furini et al., 2015; Gambôa et al., 2004; Roselli & Cerqueira, 2017); (ii) formalização e troca de informação, com o acesso instantâneo entre setores, com redução de erros e retrabalhos, possibilitando acesso a relatórios (Gambôa et al., 2004; Sena & Guarnieri, 2015); (iii) aumento de produtividade nas cadeias de fornecimento, que facilitam decisões de compra, gestão de estoque e, quando possível integra-se com fornecedores e distribuidores (Furini et al., 2015; Gambôa et al., 2004; Helmy et al., 2012) ; (iv) mais rapidez de resposta e qualidade ao atendimento do cliente, resultando na redução de reclamações (Furini et al., 2015); (v) facilitar a localização do erros e seus responsáveis, promovendo assim a padronização e mudanças em processos para se tornarem mais simples e consistentes (Furini et al., 2015; Roselli & Cerqueira, 2017) ; (vi) controle de acesso ao sistema, ao fluxo de informações e dados (Furini et al., 2015; Macêdo et al., 2014; Pimentel et al., 2008; Roselli & Cerqueira, 2017); (vii) relação direta com o cliente, por meio de portais de web (Furini et al., 2015); (viii) suportar o crescimento da organização, promovendo o processo criativo e de diversificação de seus produtos (Furini et al., 2015); (ix) garantia na integridade das informações financeiras e contábeis com procedimentos amparados na legislação, de maneira integrada, evitando assim multas e problemas legais (Furini et al., 2015; Roselli & Cerqueira, 2017; Sena & Guarnieri, 2015).

 Contudo, Laudon e Laudon (2014) ressaltam a necessidade de que, já na fase de escolha entre as ofertas de sistemas, seja pensado em conjunto o mapeamento de seus processos de acordo com as funções desejadas. Segundo Davenport (1998), o *software* impõe sua própria lógica à estratégia, organização e cultura de uma empresa. Souza e Zwicker (2000) afirmam que é essencial incorporar na cultura organizacional a preocupação com a fidedignidade dos dados e a responsabilidade dos indivíduos e departamentos.

Outros desafios encontrados são as ofertas de *softwares* genéricos, incompletos ou não personalizáveis, que podem levar as empresas a usar sistemas paralelos para obtenção e tratamento de dados (Biancolino et al., 2011; Furini et al., 2015; Laudon & Laudon, 2014; Macêdo et al., 2014; Mamede & Bontempo, 2019). Alguns sistemas integrados não executam tudo aquilo que se espera, incorrendo em custos adicionais para personalizar ou adaptar suas funções diferentes das originais disponíveis (Furini et al., 2015). Ainda, cabe ponderar que:

> Apesar destes sistemas serem adquiridos "prontos" de forma nenhuma constituem aparatos tipo *plug-and-play*. Estes sistemas possuem um ciclo de vida não trivial e cuja complexidade decorre de uma série de fatores aos quais é imprescindível que se esteja atento (Souza & Zwicker, 2000, pp. 56–57).

Para Perini (2009) alguns sinais são indícios da necessidade de se implementar um ERP, são eles, (i) as informações desatualizadas; (ii) a demora para obtenção de respostas; (iii) a comunicação e informações desencontradas entre setores e processos; (iv) e a dificuldade de

lidar com aumento do fluxo de informações, aumento de pedidos e aumento de funcionários. Entretanto, um fator decisivo é:

> Quando o ramo de negócio da empresa é manufatura e comércio — Empresas que têm produção própria e que trabalham com vendas são candidatas naturais à implantação de um ERP porque sua estrutura envolve vários processos: Compra de matéria-prima, controle de estoque, encomendas, pedidos de clientes, entrega de produtos. Todos precisam funcionar como uma orquestra afinada para que o negócio seja o mais eficiente possível" (Perini, 2009, p. 139).

Todavia, Mauergauz (2016) aponta que apesar de diversos *softwares* de gestão apresentarem módulos de planejamento de produção, em geral, faltam funções avançadas de planejamento ou estas são soluções caras ou complicadas. Para minimizar esses gargalos, Ovacick (2011) e de Man & Strandhagen (2018) apontam o uso das planilhas eletrônicas em paralelo ou em complementação aos sistemas integrados em algumas empresas; os dados são extraídos do sistema principal, analisado em planilhas e retornam ao sistema para prosseguirem com a produção. Neste relato técnico, advoga-se que as planilhas eletrônicas também podem ser aplicadas para realizar trabalhos simples, mas que gerem eficiência organizacional, tal como, gerar ordens de produção a partir de dados extraídos de um ERP, configurando informações, leiautes e regras de produção às necessidades dos usuários finais.

O trabalho foi desenvolvido em uma indústria alimentícia do Distrito Federal, fundada em 1984. É uma empresa de pequeno porte, considerando a receita bruta anual (Brasil, 2006), com 42 trabalhadores distribuídos em três áreas: administração, produção e vendas. No portfólio, constam produtos como salgados, tortas, bolos, biscoitos e pães. A empresa realiza venda de produtos (i) em balcão, por meio de cartões de consumo, com disponibilidade de mesas e cadeiras para os clientes; (ii) por meio de aplicativo de celular, para entrega de lanches rápidos (*delivery*); e (iii) por meio de encomendas, foco deste trabalho, atendendo pessoas físicas e jurídicas de forma regular.

# **3. Diagnóstico da situação-problema**

Para prover um entendimento sobre a gestão de encomendas primeiramente foi observada a execução de todo o processamento de pedidos, desde a primeira etapa até a elaboração da ordem de produção, durante duas semanas, resultando em cerca de 60 horas de observação, passando pelos departamentos envolvidos.

O processamento de encomendas era centrado em um formulário padronizado (Figura 1), contendo: dados da empresa, espaço para o dia e hora de retirada, nome do cliente, endereço, telefone, data de nascimento do cliente, informação se a encomenda é entrega ou se o cliente irá retirar na empresa, taxa de entrega, especificação dos produtos e valores, campo para assinaturas, campo para anotar, quando for o caso, o valor do pagamento adiantado e restante a pagar no ato da entrega e o valor total.

| J                             |             |                |
|-------------------------------|-------------|----------------|
| Dados da empresa              |             |                |
| Encomenda para o Dia          | às<br>horas | Dia da Semana: |
| Cliente:                      |             |                |
| Endereço:                     |             |                |
| Telefone:                     |             | Nasc:          |
| NÃO<br><b>SIM</b><br>Entrega: | TX Entrega: |                |
| Qtd.                          | Produto     | <b>Precos</b>  |
|                               |             |                |
|                               |             |                |

**Figura 1**. Exemplificação do antigo formulário de encomendas.

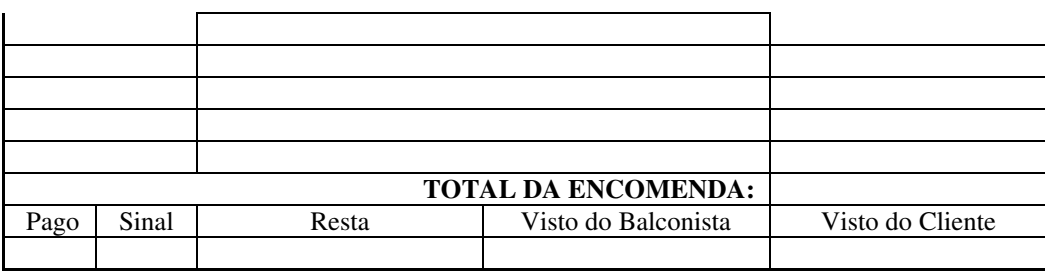

Fonte: elaborada pelos autores.

De acordo com Ballou (2007), as fases do processamento de pedidos são: (i) a coleta, manual ou digital, das informações necessária para produção e a formalização da prestação do serviço; (ii) transmissão do pedido; (iii) recebimento e tratamento do pedido; (iv) atendimento do pedido (fabricação); e (v) relatório da situação do pedido, relacionado à capacidade da empresa de se informar e de informar o cliente.

Na empresa, a fase de coleta ocorria de forma manual a partir do formulário apresentado na Figura 1. Observou-se que nem todos os campos eram preenchidos pelo atendente, ora por relutância do cliente, ora por falta de cuidado/atenção. O formulário era preenchido em três vias, com uso de papel carbono. Após o pagamento, uma via ficava com o cliente, uma com o setor de vendas, na área de encomendas e a outra era encaminhada à produção. Assim, a fase de transmissão do pedido ocorria em meio físico. Na fase de recebimento e tratamento do pedido, ocorria o registro do recebimento via protocolo. O tratamento do pedido era o principal gargalo de todo o processo, pois a gerente de produção, e dona da empresa, elaborava ordens de produção manualmente após o fechamento da empresa, às vezes levando trabalho para ser realizado em casa. Todas as vias dos pedidos dos clientes encaminhadas à produção eram coletadas, separadas por data e as vias do dia seguinte eram tratadas para dar origem a ordens de produção (Figura 2), considerando (i) divisão dos produtos por setores e responsáveis pela fabricação; e (ii) horário limite de produção por produto. Dependendo do setor e da forma de entrega, os produtos eram programados para estarem prontos 1h ou 2h antes do tempo combinado com o cliente.

| <i>wata.</i>     |                                                        |                |       |                 |  |  |  |  |
|------------------|--------------------------------------------------------|----------------|-------|-----------------|--|--|--|--|
| <b>OTD</b>       | <b>Nome Produto</b>                                    | <b>Cliente</b> | Hora  | <b>Status</b>   |  |  |  |  |
| 1 kg             | TORTA BABA DE MOÇA<br>Obs.: Com cobertura de chocolate | Cliente A      | 09:00 | Retirada balcão |  |  |  |  |
| $50 \text{ un}$  | <b>SALG COXINHA DE FRANGO</b>                          | Cliente A      | 09:00 | Retirada balcão |  |  |  |  |
| $100 \text{ un}$ | SALG COXINHA DE FRANGO                                 | Cliente B      | 09:00 | Entrega         |  |  |  |  |

**Figura 2.** Exemplo de ordem de produção elaborada manualmente.

Fonte: elaborada pelos autores.

**Data:** 

Outros problemas decorrentes desse processamento de pedidos: (i) falta de *backup* de informações; (ii) possibilidades de erros manuais; (iii) demora na obtenção de respostas; (iv) informações ilegíveis; (v) ausência de informações sobre o cliente; (vi) falta de padronização; (vii) inexistência de rotina para a fase de relatório da situação do pedido. Além dos gargalos identificados, foi possível observar um grande volume de atendimentos e de informações, que corroboram com a necessidade de um sistema ERP, conforme abordado por Perini (2009). Assim, a partir da identificação de pontos de melhoria no processamento de pedidos, principalmente em relação às fases de coleta, armazenamento e transmissão dos pedidos, foi proposta e realizada uma intervenção.

## **4. Intervenção proposta**

 A partir dos problemas identificados, optou-se por trocar o sistema integrado de gestão, para resolver gargalos do processamento de pedidos e outros. Foi definido que o novo *software* deveria ter alguns pré-requisitos: (i) manter as funções do *software* em uso; (ii) permitir a gestão do processamento de pedidos com foco no agendamento dos pedidos; (iii) emitir ordem de produção a partir dos agendamentos de pedidos e (iv) possuir conexão na nuvem (retaguarda), permitindo a gestão de todo o sistema pela internet; e (v) ter baixo custo.

Assim, iniciou-se uma busca a partir dos sítios eletrônicos de empresas fornecedoras de sistemas de gestão voltados para empresas do ramo alimentício que pudessem atender essas necessidades. Três empresas foram selecionadas para um período de testes e simulações, o que permitiu a elaboração de um quadro comparativo (Figura 3), relacionando as necessidades da empresa e as funções disponibilizadas nos sistemas, incluindo aquele em uso no momento (Fornecedor A).

|                                        | Fornecedor | Fornecedor   | Fornecedor   | Fornecedor   |
|----------------------------------------|------------|--------------|--------------|--------------|
| Funções / Sistemas                     | A          | B            | C            | D            |
| Controle de estoque                    | X          | $\mathbf{x}$ | X            |              |
| Controle de produtos                   | X          | X            | X            | X            |
| Controle de balança                    | X          | X            | X            |              |
| Emissão de nota fiscal                 | X          | X            | X            | X            |
| Uso de microterminal                   | X          | X            |              |              |
| Uso de tela sensível                   | X          | $\mathbf{x}$ | X            | $\mathbf{x}$ |
| Uso na produção                        | X          | $\mathbf{x}$ | $\mathbf{x}$ |              |
| Inventário                             | X          | X            | X            |              |
| Fluxo de caixa                         | X          | X            | X            | X            |
| Módulo de compras (cotação)            | X          | X            | X            |              |
| Cadastro de clientes                   | X          | $\mathbf{x}$ | X            | X            |
| Cadastro de produtos                   | X          | X            | X            | $\mathbf{x}$ |
| Cadastro e controle de fornecedores    | X          | X            | $\mathbf X$  |              |
| Relatório gerenciais                   | X          | X            | X            | X            |
| Agendamento de pedidos                 |            | X            |              |              |
| Ordem de produção vinculadas a pedidos |            | X            |              |              |
| Servidor na nuvem (retaguarda)         |            | X            | X            | X            |
| PDV offline                            | X          | X            | X            | $\mathbf{x}$ |
| Baixo custo                            | X          | X            | X            | X            |

**Figura 3.** Comparação de *softwares* ERP, a partir dos requisitos definidos.

Fonte: elaborada pelos autores.

Os três sistemas pesquisados pertencem a grandes fornecedores de ERP no Brasil. Os três possuem módulo de ponto de venda (PDV) que atenderia as necessidades das vendas realizadas em balcão, por meio de cartão de consumo. Considerando benefícios esperados, os três também suportariam o crescimento da organização e a diversidade de produtos oferecidos, o que é desejável de um ERP (Furini et al., 2015). No entanto, entre os selecionados, apenas o fornecedor B possui módulo de agendamento de pedidos, requisito primordial para informatização do processamento de pedidos das encomendas. A partir desse módulo, é possível emitir ordens de produção em impressora térmica, mas a partir de impressões individualizadas, item a item, não atendendo aos usuários finais da empresa.

 Após a escolha e contratação do sistema, foram definidas quatro etapas para a implementação do novo processo, sem prazos pré-estabelecidos. A primeira etapa compreendeu (i) a aquisição de novos equipamentos, além do remanejamento de equipamento para atender aos requisitos do *software*, (ii) elaboração de novo banco de dados de produtos e remoção de produtos antigos (iii) a revisão do cadastro fiscal dos produtos junto à contabilidade, conforme citado por alguns estudos (Furini et al., 2015; Roselli & Cerqueira, 2017; Sena & Guarnieri, 2015) (iv) a instalação local dos *softwares* e (v) o treinamento dos usuários técnicosadministrativos da empresa por parte da fornecedora do ERP contratado. Essa etapa foi concluída em uma semana. Ressalta-se que estudo realizado por Kiran e Reddy (2019) apontou que a implementação de ERP em pequenas e médias empresas se mostrou apropriada quando estas possuíam infraestrutura e sistemas de informações capazes de explorar as funcionalidades do *software*.

A segunda etapa contemplou (i) a formalização de todo o processo de encomendas, conforme destacado por Laudon e Laudon (2014); (ii) realização de treinamento do pessoal do atendimento e (iii) realização de diversas encomendas de testes, buscando evidenciar problemas e gargalos entre o processo e *software* (Souza & Zwicker, 2003). Essa etapa durou duas semanas. As principais etapas do processamento de pedidos de encomendas podem ser visualizadas por meio da Figura 4.

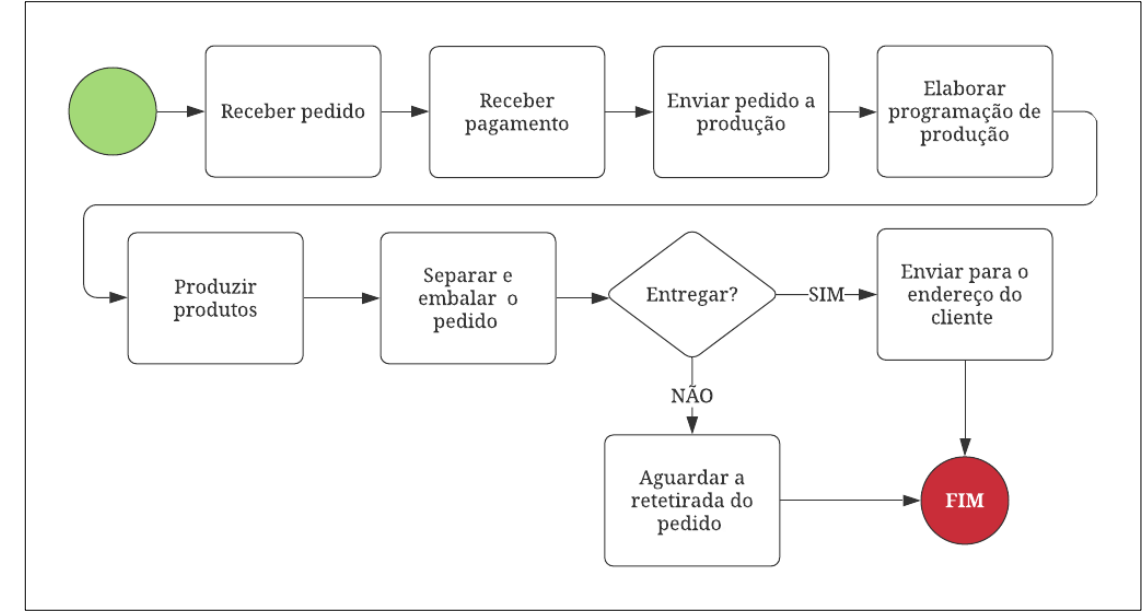

**Figura 4.** Fluxo do processamento de pedidos de encomendas e entrega de produtos.

Fonte: elaborada pelos autores.

A formalização evita uma ruptura no processo existente (Furini et al., 2015; Roselli & Cerqueira, 2017) e possibilitou incluir um *software* nesse processo que proporcionasse melhor aceitação dos envolvidos. Para alguns atendentes, o desafio inicial foi em lidar com os recursos computacionais, então foram realizados quatro treinamentos básicos de informática visando a mitigar deficiências. Também foram conduzidas conversas informais de conscientização do papel da informática no processamento de pedidos.

Na terceira etapa, foi conduzida a operacionalização do sistema e o abandono do processo manual em que todo os pedidos passaram a ser coletados e processados somente pelo computador. Apesar de o processo ter sido informatizado, possibilitando a troca de informações entre setores e a emissão das ordens de produção(Gambôa et al., 2004; Sena & Guarnieri, 2015), vias de papel ainda são emitidas em substituição ao formulário manual, tendo como principais funções servir como contraprova da atividade realizada pelos computadores e atender pedidos de encomenda para o mesmo dia da solicitação. Os antigos formulários estão guardados para serem utilizados em caso de falhas graves no *software*, ou de ausência de energia, sendo digitalizados posteriormente.

Quatro pastas foram incluídas no processo, duas delas sanfonadas com 31 divisões cujos pedidos são armazenados conforme o dia de entrega. Uma pasta sanfonada permanece no setor de encomendas e a outra fica no setor de produção. Na terceira pasta ficam os pedidos que estão aguardando a confirmação do pagamento e na quarta ficam armazenados os pedidos cancelados, o que favorece mais rapidez de resposta ao cliente. A organização das pastas possibilita o armazenamento eficiente da contraprova gerada a partir do ERP. Para os usuários, o acesso a esses comprovantes possibilita outra forma de acessar informações e localizar eventuais erros, número de pedidos e situação de pagamento.

Na quarta etapa, na qual reside a principal contribuição deste trabalho, a empresa informatizou a emissão das ordens de produção, com o apoio de planilha eletrônica. As limitações do *software* em exportar ordens de produção, como as elaboradas manualmente pela empresa (Figura 2), eram conhecidas desde o período de teste. No entanto, o sistema escolhido era o que tinha mais opções de exportação de dados, considerando diferentes formatos, permitindo abordagens complementares por parte da empresa, por meio do tratamento dos dados.

O sistema disponibiliza um relatório que compila algumas informações dos pedidos inseridos pelo setor de atendimento, com personalização limitada a: (i) seleção de período (data); (ii) exibição ou ocultação de colunas; e (iii) aplicação de filtros. Além disso, o relatório não permite a inserção de campos calculados, não permite salvar um leiaute de visualização e não importa algumas informações lançadas no pedido, como observações de produtos ou do pedido como um todo. Em resumo, o relatório apresentado no sistema não atendia às necessidades dos setores de produção.

Para contornar os problemas, primeiramente, foi necessário adicionar um prefixo no cadastro dos produtos de encomenda, para associá-los aos departamentos de produção (Figura 5), possibilitando a emissão setorizada das ordens.

| <b>Prefixos</b> | Subdepartamento da área de produção        |
|-----------------|--------------------------------------------|
| E0              | Pães                                       |
| E1              | Tortas                                     |
| E2              | <b>Bolos</b>                               |
| E3              | Tortas sem leite                           |
| E <sub>4</sub>  | Doces especiais                            |
| E <sub>5</sub>  | Doces clássicos                            |
| E6              | Salgados Fritos                            |
| E7              | Salgados assados folhados e de massa podre |
| E8              | Salgados assados, pizzas e sanduiches      |
| E9              | Bolos de casamento                         |

**Figura 5.** Prefixos e subdepartamentos.

Fonte: elaborada pelos autores.

Em seguida, foram elaborados *scripts* para o Google Planilhas, possibilitando gerar as ordens de produção desejadas a partir de dados extraídos do relatório. Assim, ficou a cargo do usuário apenas a exportação dos dados do sistema, importação via planilha e geração das ordens com poucos cliques.

# **5. Resultados obtidos**

O principal resultado da intervenção realizada se refere à redução do tempo necessário para emitir ordens de produção. Esse processo é iniciado com o usuário acessando o relatório de agendamento de pedidos no portal *web*. Ele seleciona o período desejado, geralmente o dia seguinte, desabilita filtros e exporta o arquivo no formato *csv* (Figura 6). O ERP também

permite exportar em formato *xlsx*, no entanto, não há padronização no ordenamento das colunas, resultando em arquivos formatados de modos distintos a cada exportação, o que é indesejado na padronização do processo.

**Figura 6.** Exemplo de relatório de agendamento exportado pelo sistema (csv).

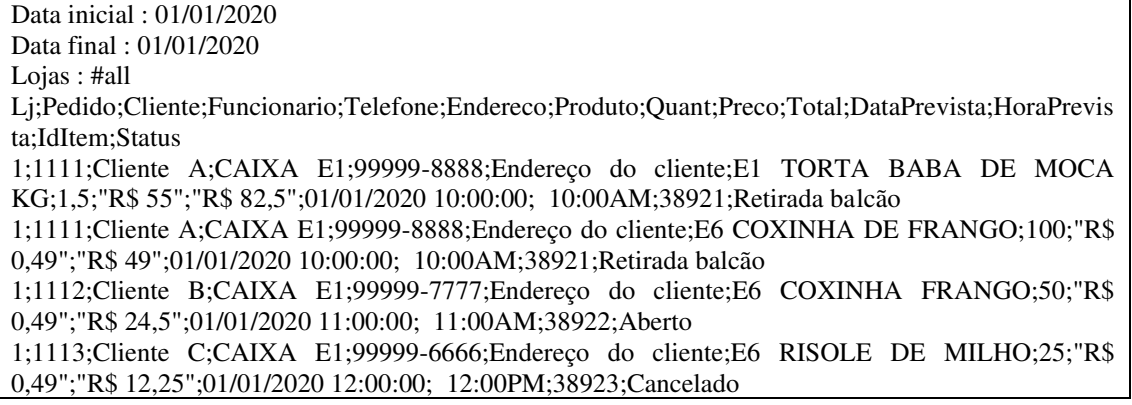

Fonte: elaborada pelos autores.

Após a exportação, o usuário abre uma planilha específica pré-programada e importa o arquivo *csv* (Figura 6), cujo procedimento limpa e substitui a planilha completamente, além de separar os dados em colunas (Figura 7).

| Data inicial: 01/01/2020 |               |                               |                |                        |                                          |                    |                        |              |                      |                  |        |                    |
|--------------------------|---------------|-------------------------------|----------------|------------------------|------------------------------------------|--------------------|------------------------|--------------|----------------------|------------------|--------|--------------------|
| Data final: 01/01/2020   |               |                               |                |                        |                                          |                    |                        |              |                      |                  |        |                    |
| $Lojas : \#all$          |               |                               |                |                        |                                          |                    |                        |              |                      |                  |        |                    |
|                          |               | Li Pedido Cliente Funcionario | Telefone       | Endereco               | Produto                                  | <b>Ouant</b> Preco |                        | Total        | Data<br>Prevista     | Hora<br>Prevista | IdItem | <b>Status</b>      |
| 1111                     | Cliente<br>IA | F1                            | 99999-<br>8888 | Endereço<br>do cliente | E1 TORTA<br><b>BABA DE</b><br>MOCA KG    | 1,5                | R\$<br>55              | R\$<br>82,50 | 01/01/20<br>10:00:00 | 10:00            | 38921  | Retirada<br>balcão |
| 1111                     | Cliente<br>IА | F1                            | 99999-<br>8888 | Endereço<br>do cliente | <b>E6 COXINHA</b><br>DE<br><b>FRANGO</b> | 100                | R\$<br>0.49            | R\$49        | 01/01/20<br>10:00:00 | 10:00            | 38921  | Retirada<br>balcão |
| 1 1112                   | Cliente       | F1                            | 99999-<br>7777 | Endereço<br>do cliente | $E6$ COXINHA $_{50}$<br>DE FRANGO        |                    | R\$<br>0.49            | R\$<br>24,50 | 01/01/20<br>11:00:00 | 11:00            | 38922  | Aberto             |
| 1 1113                   | Cliente<br>Ν  | F <sub>1</sub>                | 99999-<br>6666 | Endereco               | <b>E6 RISOLE</b><br>do cliente DE MILHO  | 25                 | R <sub>s</sub><br>0.49 | R\$<br>12,25 | 01/01/20<br>12:00:00 | 12:00            | 38923  | Cancelado          |

**Figura 7.** Exemplo de relatório importado inicialmente.

Fonte: elaborada pelos autores.

 Após a importação e para tornar o processo intuitivo, foi criado um menu adicional no Google Planilhas (Figura 8); ao clicar na opção para gerar as ordens de produção, inicia-se a execução de um conjunto de *scripts* que gera: (i) uma lista das encomendas por cliente; (ii) ordens de produção (uma página para cada setor); e (iii) uma ordem de produção geral, com todos os setores. As duas primeiras são impressas e a última é emitida apenas para conferência, caso necessário.

**Figura 8.** Menu criado para gerar as ordens de produção.

|                                    | Ferramentas Complementos Ajuda    | Produção                    |  |
|------------------------------------|-----------------------------------|-----------------------------|--|
|                                    | Padrão (Ari ~   10 ~   B _ T _ S- | 1 - Gerar ordem de produção |  |
|                                    |                                   | 2 - Salvar em pdf           |  |
| $\left\vert \Psi \right\vert$<br>Ε |                                   | Filtrar setores             |  |
|                                    |                                   | Como importar o CSV e usar? |  |

Fonte: captura de tela realizada pelos autores.

O *script* da lista de encomendas (Figura 9) cria: (i) uma cópia do relatório importado; (ii) renomeia a página; substitui o cabeçalho; (iii) remove linhas vazias; (iv) remove linhas duplicadas, considerando o número do pedido; (v) renomeia os status de 'aberto' para 'entrega'; (vi) mantém exibidas apenas as colunas desejadas; (vii) adiciona uma linha total de pedidos por status; (viii) reordena os pedidos conforme a hora combinada com os clientes de forma crescente; e (ix) altera a formatação.

| LISTA DE ENCOMENDA(S) - EMITIDO EM: 31/12/2019 20:00:00  |             |                 |               |                 |                     |  |  |  |  |  |
|----------------------------------------------------------|-------------|-----------------|---------------|-----------------|---------------------|--|--|--|--|--|
| $1 $ Cancelada(s)<br>1   Retirada(s)<br>$1  $ Entrega(s) |             |                 |               |                 |                     |  |  |  |  |  |
| <b>DATA</b>                                              | <b>NOME</b> | <b>TELEFONE</b> | <b>PEDIDO</b> | <b>STATUS</b>   | <b>ENDERECO</b>     |  |  |  |  |  |
| 01/01/2020 10:00                                         | Cliente A   | 99999-8888      | 1111          | Retirada balção | Endereço do cliente |  |  |  |  |  |
| 01/01/202011:00                                          | Cliente B   | 99999-6666      | 1112          | Entrega         | Endereço do cliente |  |  |  |  |  |
| 01/01/2020 12:00                                         | Cliente C   | 99999-7777      | 1113          | Cancelado       | Endereço do cliente |  |  |  |  |  |

**Figura 9.** Lista de encomendas gerada por meio do *script*.

Fonte: elaborada pelos autores.

Para gerar a ordem de produção geral, a partir do relatório importado, o *script:* (i) renomeia a página e substitui o cabeçalho; (ii) remove as linhas vazias; (iii) adiciona uma nova coluna com o horário limite de produção, considerando o status do pedido (retirada ou entrega); (iv) reordena os pedidos conforme a hora limite de produção, de forma crescente; (v) renomeia o status de "aberto" para "entrega"; (vi) adiciona a data de emissão; (vii) oculta pedidos cancelados; (viii) oculta colunas desnecessárias; e (ix) altera a formatação. O horário limite de produção foi estabelecido como medida de segurança, de modo a garantir que situações adversas pudessem ser contornadas em tempo hábil para o despacho do pedido. Assim, as ordens de produção apresentam horas diferentes das combinadas com os clientes, considerando o status do pedido; se é entrega ou retirada na empresa. Esse cálculo não era possível pelo sistema ERP.

Em seguida, são geradas dez cópias da ordem de produção geral, uma para cada subdepartamento, conforme Figura 5. Para cada uma, o *script:* (i) renomeia a página; (ii) aplica o filtro na coluna "Nome Produto" utilizando a condicional "Texto começa com" e utiliza o prefixo para selecionar o subdepartamento desejado; (iii) adiciona cabeçalho com título, data, código e nome do setor, quantidade de pedidos do setor e data de emissão. Na Figura 10 pode ser visualizado um exemplo da ordem de produção geral, dando origem às ordens setorizadas.

**Figura 10.** Exemplificação da setorização das ordens de produção a partir do *script*.

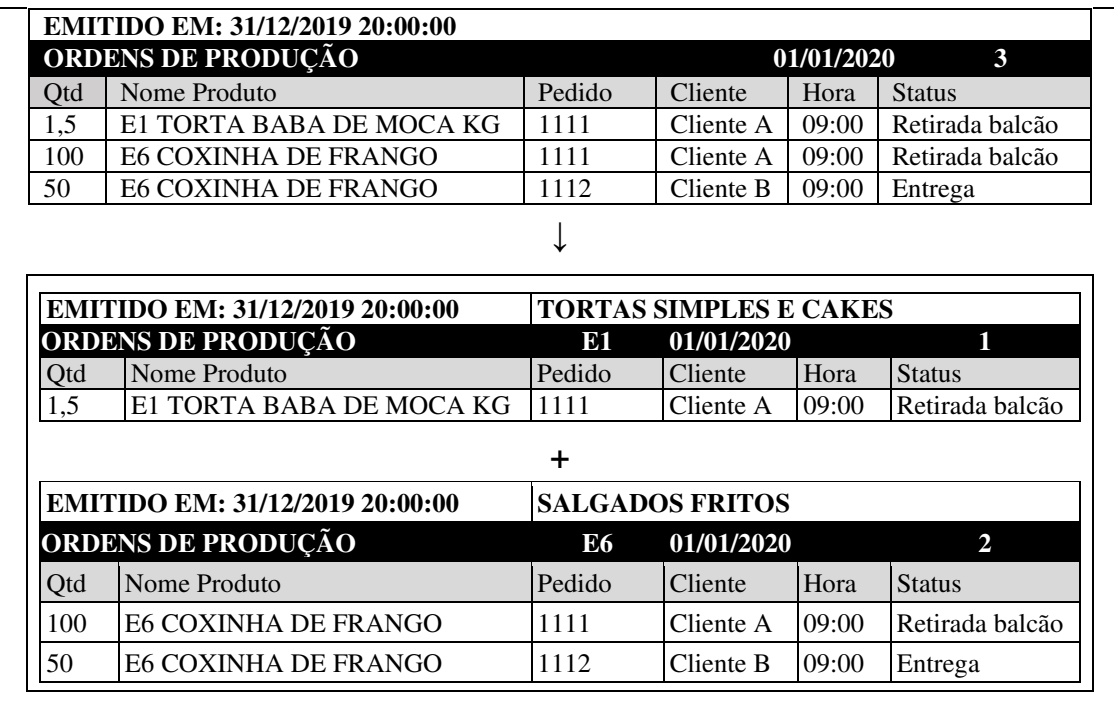

Fonte: extraído do sistema

 Uma caixa de diálogo confirma a conclusão do *script*. Com a emissão completa, é possível aos gestores a visualização das informações, antes da impressão. Além disso, é realizada uma cópia de *backup* em uma pasta específica na Google Drive no formato *pdf*, possibilitando conferência e acesso aos documentos. Por fim, os gestores checam se todos os pedidos realizados constam no relatório e adicionam eventuais observações de personalização em produtos, manualmente. As ordens são distribuídas no dia seguinte às 6h.

Na Figura 11 pode-se observar que ocorre uma sazonalidade na demanda da empresa com maior quantidade de pedidos em dezembro, em decorrência das festividades de final de ano; do Natal (considerando dia 24 de dezembro) e do Réveillon, dois dados extremos apresentados no gráfico nesse mês. Desconsiderando março, quando ainda foram realizados alguns testes no ERP, a mediana de pedidos por dia no ano de 2019 é 23. Para o Natal foram contabilizados 133 pedidos, totalizando cerca de 350 itens (observações ou linhas na ordem de produção).

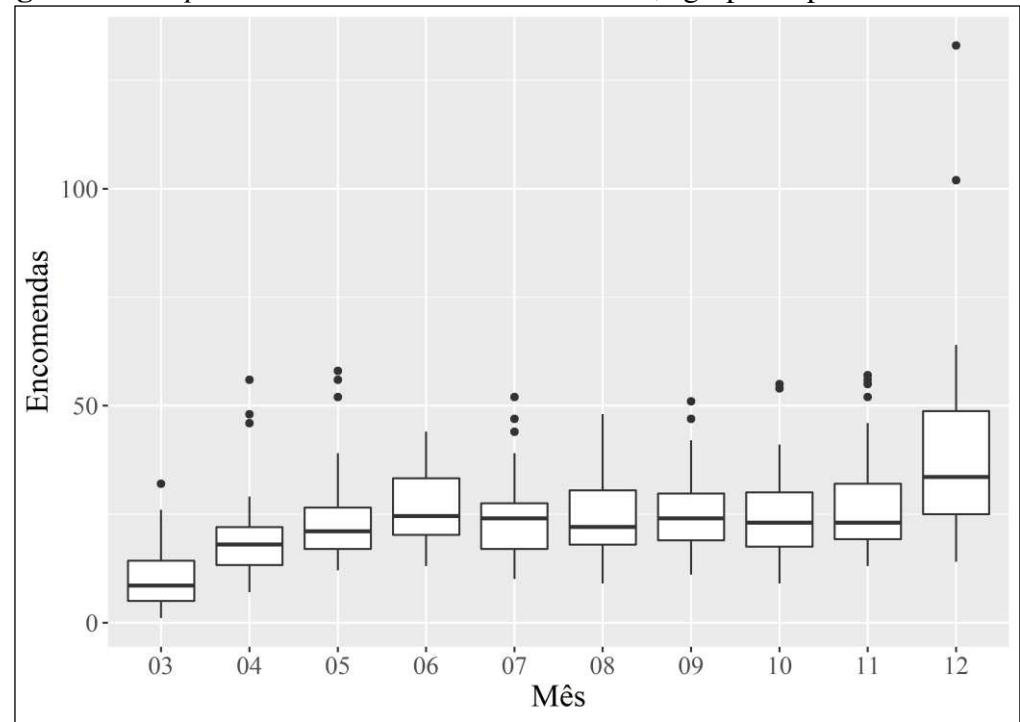

**Figura 11**. *Boxplot* de encomendas diárias em 2019, agrupadas por mês.

Fonte: elaborada pelos autores, a partir dos dados da empresa.

 O processo se tornou mais eficiente com as intervenções realizadas. O que poderia levar algumas horas, passou a ser feito em poucos minutos. A elaboração manual do relatório além de despender tempo da gerente de produção, poderia ocasionar erros. Além disso, no Natal e no réveillon foi possível emitir as ordens de produção antecipadamente em diversos momentos para avaliar a capacidade de produção e de atendimento das encomendas.

## **6. Contribuição tecnológica-social**

Este trabalho teve por objetivo descrever o processo de implementação de um módulo de gestão de encomendas de um *software* de gestão em uma indústria alimentícia do Distrito Federal, com emissão de ordens de produção por planilha eletrônica. A implementação ocorreu em quatro etapas, resumidas em: (i) preparação da empresa; (ii) formalização do processo, treinamento dos usuários e testes no *software*; (iii) operacionalização do ERP pelos usuários; e (iv) elaboração e uso de *script* para emitir as ordens de produção setorizadas por meio de planilha eletrônica.

Antes da definição do *software* a ser contratado, por meio de testes iniciais e simulações realizadas para comparar os ERP, verificou-se que não havia possibilidade de personalização em módulos ou relatórios. Mesmo com as limitações, o atendimento aos outros requisitos, inclusive o de baixo custo, propiciou a tomada de decisão por parte dos gestores da empresa. Para atenuar os gargalos, foi utilizada planilha eletrônica para a emissão das ordens de produção. Outros *softwares* ou linguagens de programação poderiam ser aplicados em conjunto com ERP para resolver o problema de modo mais eficiente. No entanto, optou-se por planilhas por serem amplamente utilizadas pelos trabalhadores da empresa e no meio empresarial. A partir de dados extraídos do ERP foi possível elaborar ordens de produção de acordo com leiaute, informações e regras de horário estabelecidos pelos usuários finais.

A alternativa apresentada pode servir de referência para outras micro ou pequenas indústrias que emitam ordens de produção manuais ou automatizadas, que não atendam às necessidades dos usuários finais. Ou ainda, chamar atenção para processos diferentes nessas empresas que poderiam ser realizados de modo mais eficiente com o auxílio de planilhas eletrônicas ou outras ferramentas de apoio. O fato de o fluxo do processo não ter sido alterado e o foco no usuário contribuíram para uma rápida implementação do ERP e das ordens de produção. Assim, os resultados deste relato técnico corroboram achados de outras pesquisas, com relação à necessidade de redução da complexidade do ERP para usuários (Amorim & Di Serio, 2009; de Man & Strandhagen, 2018; Rodríguez et al., 2020), por exemplo, por meio de treinamentos, adaptação de leiautes ou interfaces e explicação de fluxos.

O fortalecimento do processo também reforça o entendimento da organização sobre a necessidade de as ferramentas se encaixarem no modelo de negócio e nas estratégias empresariais e não o contrário. Como limitação da intervenção realizada, cabe ressaltar que não foi possível implementar o relatório da situação do pedido, o que inviabiliza o *feedback* ao cliente sobre a sua encomenda de modo automatizado, recorrente e prático.

## **Referências**

- Amorim, F. C. B. de, & Di Serio, L. C. (2009). Integração da empresa com implantação de sistemas ERP: Uma análise dos principais aspectos envolvidos, cultura, gestão e estratégia. *Revista Alcance*, *16*(3), 304–320.
- Ballou, R. H. (2007). Processamento de pedidos e sistemas de informação. In (Org.), Gerenciamento da cadeia de suprimentos/logística empresarial (5<sup>o</sup> ed, p. 121-145). Bookman.
- Benders, J., Batenburg, R., & Van Der Blonk, H. (2006). Sticking to standards; technical and other isomorphic pressures in deploying ERP-systems. *Information and Management*, *43*(2), 194–203. https://doi.org/10.1016/j.im.2005.06.002
- Biancolino, C. A., Maccari, E. A., Kniess, C. T., & Costa, G. da. (2011). A gestão de TI e o valor de uso dos ERP's em sua perspectiva de pós implementação. *Revista Eletrônica de Ciência Administrativa*, *10*(2), 5–19. https://doi.org/10.5329/recadm.20111002001
- Brasil. (2006). Lei complementar nº 123, de 14 de dezembro de 2006. *Estatuto Nacional da Microempresa e da Empresa de Pequeno Porte*, (2006). Recuperado em 15 de fevereiro de 2020, de http://www.planalto.gov.br/ccivil\_03/leis/lcp/lcp123.htm
- Chien, Y. I., & Cunningham, W. H. J. (2000). Incorporating production planning in business planning: a linked spreadsheet approach. *Production Planning & Control*, *11*(3), 299– 307. https://doi.org/10.1080/095372800232261
- Davenport, T. H. (1998). Putting the enterprise into the enterprise system. *Harvard business review*, *76*(4), 121–131.
- de Man, J. C., & Strandhagen, J. O. (2018). Spreadsheet Application still dominates Enterprise Resource Planning and Advanced Planning Systems. *IFAC-PapersOnLine*, *51*(11), 1224–1229. https://doi.org/10.1016/j.ifacol.2018.08.423
- Furini, L. R., Dalbem, M. C., & Gomes, J. S. (2015). Sistemas ERPs: uma análise dos resultados obtidos pelas empresas no pós-implantação. *Contabilidade, gestão e governança*, *18*(3), 28–46. https://doaj.org/article/2c90971fce394134a50f182346424cc6
- Gambôa, F., Caputo, M., & Bresciani Filho, E. (2004). Método para gestão de riscos em implementações de sistemas ERP baseado em fatores. *JISTEM - Journal of Information Systems and Technology Management*, *1*(1), 45–62. https://doi.org/10.1590/S1807- 17752004000100004
- Helmy, Y. M., Mohamed, M. I., & Mosaad, S. M. (2012). An Integrated ERP with Web Portal. *Advanced Computing: An International Journal*, *3*(5), 1–8. https://doi.org/10.5121/acij.2012.3501
- Kiran, T. S., & Reddy, A. V. (2019). Critical success factors of ERP implementation in SMEs. *Journal of Project Management*, *4*, 267–280. https://doi.org/10.5267/j.jpm.2019.6.001
- Laudon, K. C., & Laudon, J. P. (2014). Sistemas integrados. In *Sistemas de informação*  gerenciais (11<sup>o</sup> ed, p. 296–298). Pearson Education do Brasil.
- Roselli, K., & Cerqueira, L. S. (2017). Avaliação do Impacto da Implementação do Sistema ERP em uma Empresa de Comércio Exterior na Cidade de Rio Grande-RS. *Revista de Tecnologia Aplicada*, *5*(3), 27–45.
- Lunardi, G. L., Dolci, P. C., & Maçada, A. C. G. (2010). Adoção de tecnologia de informação e seu impacto no desempenho organizacional: um estudo realizado com micro e pequenas empresas. *Revista de Administração*, *45*(1), 5–17. https://doi.org/10.1016/S0080-2107(16)30505-2
- Macêdo, D. G., Gaete, L., & Joia, L. A. (2014). Antecedentes à resistência a sistemas empresariais: a perspectiva de gestores brasileiros. *Revista de Administração Contemporânea*, *18*(2), 139–160. https://doi.org/10.1590/s1415-65552014000200003
- Mamede, L., & Bontempo, P. C. (2019). Implantação do Sistema ERP Protheus Totvs: um estudo de caso no Serviço Nacional de Aprendizagem Industrial em Goiás. *Revista de Tecnologia Aplicada (RTA)*, *8*(January), 33–50.
- Mauergauz, Y. (2016). Reference Model. In *Advanced Planning and Scheduling in Manufacturing and Supply Chains* (p. 3–37). Springer International Publishing.
- Motta, G. da S. (2017). Como Escrever um Bom Artigo Tecnológico? *Revista de Administração Contemporânea*, *21*(5), 4–8. https://doi.org/10.1590/1982- 7849rac2017170258
- Ovacik, I. M. (2011). Advanced Planning and Scheduling Systems: The Quest to Leverage ERP for Better Planning. In *Planning Production and Inventories in the Extended Enterprise* (Vol. 151, p. 33–43). https://doi.org/10.1007/978-1-4419-6485-4\_3
- Perini, L. C. (2009). Sistemas empresariais. In *Administração de sistemas de informação* (p. 132–147). Pearson Prentice Hall.
- Pimentel, T. D., Carrieri, A. de P., & Lima, M. S. (2008). Os impactos da implementação de Sistemas de gestão integrada nas relações de poder – estudo de caso no setor alimentício. *Revista de Administração FACES Journal*, *7*(4), 45–62. https://doi.org/10.21714/1984- 6975FACES2008V7N4ART132
- Rajan, C. A., & Baral, R. (2015). Adoption of ERP system: an empirical study of factors influencing the usage of ERP and its impact on end user. *IIMB Management Review*, *27*(2), 105–117. https://doi.org/10.1016/j.iimb.2015.04.008
- Roselli, K., & Cerqueira, L. S. (2017). Avaliação do Impacto da Implementação do Sistema ERP em uma Empresa de Comércio Exterior na Cidade de Rio Grande-RS. *Revista de Tecnologia Aplicada*, *5*(3), 27–45. https://doi.org/10.21714/2237-3713rta2016v5n3p27
- Rodríguez, R., Molina-Castillo, F. J., & Svensson, G. (2020). The mediating role of organizational complexity between enterprise resource planning and business model innovation. *Industrial Marketing Management*, *84*(January 2020), 328–341. https://doi.org/10.1016/j.indmarman.2019.09.007
- Sebrae. (2015). *A Tecnologia da Informação e Comunicação (TIC) nas MPE Brasileiras*. Recuperado em 20 de fevereiro de 2020, de https://bibliotecas.sebrae.com.br/chronus/ARQUIVOS\_CHRONUS/bds/bds.nsf/79461b2 314b6d80a40a76844eea985bf/\$File/5981.pdf
- Sena, A. S. de, & Guarnieri, P. (2015). Enterprise Resource Planning governamental: A percepção dos servidores atuantes no Projeto Ciclo do Ministério da Justiça quanto à implementação. *Revista de Administracao Publica*, *49*(1), 207–230. https://doi.org/10.1590/0034-76121408
- Silva, A. L. I. F. da, & Oliveira, K. D. da S. (2020). Implantação do sistema integrado de gestão de laboratórios de pesquisa: um relato da experiência na UFABC. *Revista Gestão & Tecnologia*, *20*(2), 280–303. https://doi.org/10.20397/2177-6652/2020.v20i2.1861
- Slack, N., Chambers, S., & Jonhston, R. (2009). *Administração da produção* (3<sup>ª</sup> ed). Atlas.
- Souza, C. A. de, & Zwicker, R. (2000). Ciclo de vida de sistemas ERP. *Caderno de Pesquisas em Administração*, *1*(11), 46–57.
- Souza, C. A. de, & Zwicker, R. (2003). Big-bang, small-bangs ou fases: estudo dos aspectos relacionados ao modo de início de operação de sistemas ERP. *Revista de Administração Contemporânea*, *7*(4), 9–31. https://doi.org/10.1590/s1415-65552003000400002
- Venkatraman, S., & Fahd, K. (2016). Challenges and success factors of ERP systems in Australian SMEs. *Systems*, *4*(2), 20. https://doi.org/10.3390/systems4020020